## वासल ऐप में निष्पादन संचालन (उपयोगकर्ता यात्रा)

## दिनांक गतिविधि - दुकान डेमो कोड 306

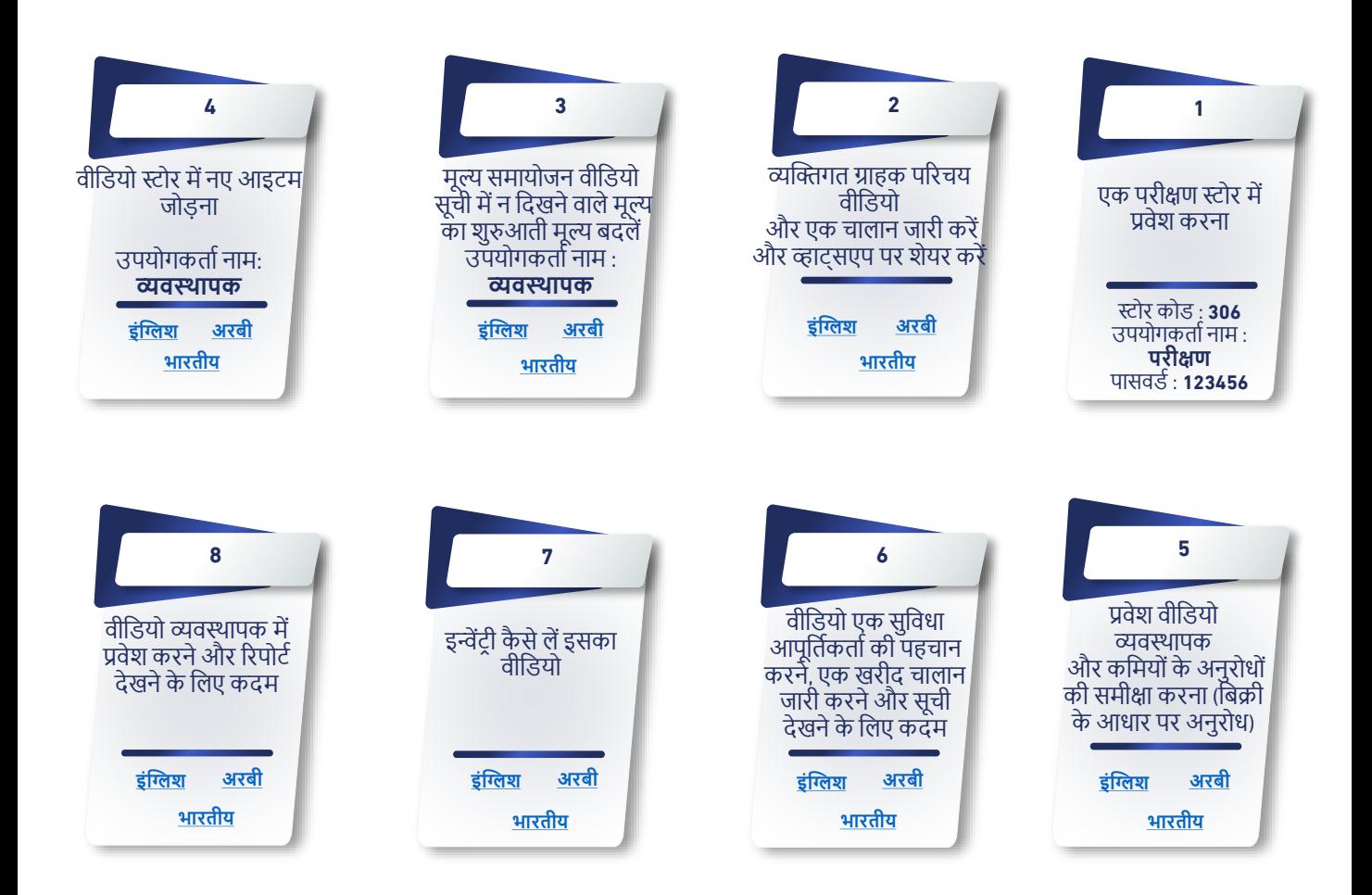

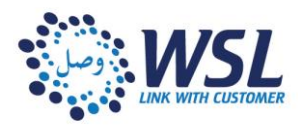